# BS EN IEC 62541‑4:2020

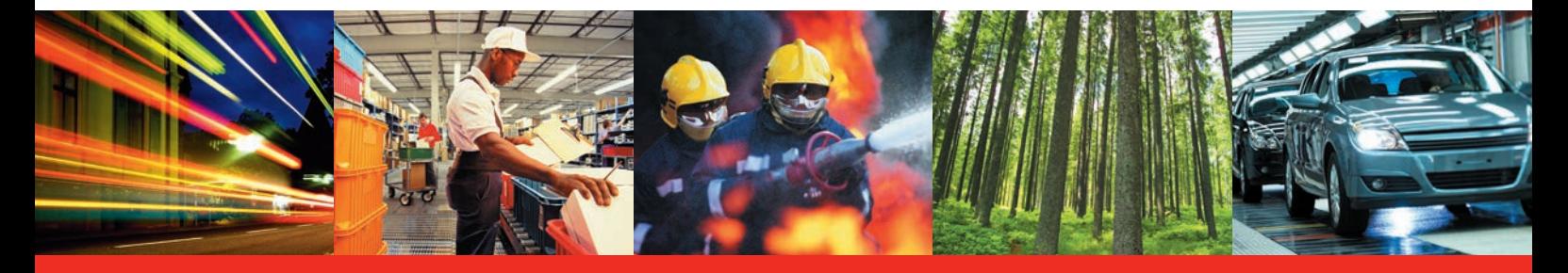

BSI Standards Publication

# **OPC Unified Architecture**

Part 4: Services

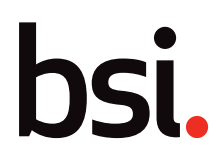

# **National foreword**

This British Standard is the UK implementation of EN IEC 62541‑4:2020. It is identical to IEC 62541‑4:2020. It supersedes BS EN 62541‑4:2015, which will be withdrawn on 17 August 2023.

The UK participation in its preparation was entrusted to Technical Committee GEL/65/3, Industrial communications: process measurement and control, including fieldbus.

A list of organizations represented on this committee can be obtained on request to its committee manager.

This publication does not purport to include all the necessary provisions of a contract. Users are responsible for its correct application.

© The British Standards Institution 2020 Published by BSI Standards Limited 2020

ISBN 978 0 580 51133 2

ICS 25.040.40; 35.100.05; 25.100.01

#### **Compliance with a British Standard cannot confer immunity from legal obligations.**

This British Standard was published under the authority of the Standards Policy and Strategy Committee on 30 September 2020.

## **Amendments/corrigenda issued since publication**

Date Text affected

# EUROPEAN STANDARD NORME EUROPÉENNE EUROPÄISCHE NORM

# **EN IEC 62541-4**

September 2020

ICS 35.100.05; 25.040.40 Supersedes EN 62541-4:2015 and all of its amendments and corrigenda (if any)

English Version

# OPC Unified Architecture - Part 4: Services (IEC 62541-4:2020)

Architecture Unifiée OPC - Partie 4: Services (IEC 62541-4:2020)

OPC Unified Architecture - Teil 4: Dienste (IEC 62541-4:2020)

This European Standard was approved by CENELEC on 2020-08-17. CENELEC members are bound to comply with the CEN/CENELEC Internal Regulations which stipulate the conditions for giving this European Standard the status of a national standard without any alteration.

Up-to-date lists and bibliographical references concerning such national standards may be obtained on application to the CEN-CENELEC Management Centre or to any CENELEC member.

This European Standard exists in three official versions (English, French, German). A version in any other language made by translation under the responsibility of a CENELEC member into its own language and notified to the CEN-CENELEC Management Centre has the same status as the official versions.

CENELEC members are the national electrotechnical committees of Austria, Belgium, Bulgaria, Croatia, Cyprus, the Czech Republic, Denmark, Estonia, Finland, France, Germany, Greece, Hungary, Iceland, Ireland, Italy, Latvia, Lithuania, Luxembourg, Malta, the Netherlands, Norway, Poland, Portugal, Republic of North Macedonia, Romania, Serbia, Slovakia, Slovenia, Spain, Sweden, Switzerland, Turkey and the United Kingdom.

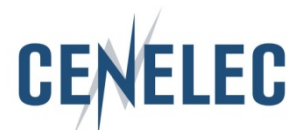

European Committee for Electrotechnical Standardization Comité Européen de Normalisation Electrotechnique Europäisches Komitee für Elektrotechnische Normung

**CEN-CENELEC Management Centre: Rue de la Science 23, B-1040 Brussels**

# **European foreword**

The text of document 65E/716/FDIS, future edition 3 of IEC 62541-4, prepared by SC 65E "Devices and integration in enterprise systems" of IEC/TC 65 "Industrial-process measurement, control and automation" was submitted to the IEC-CENELEC parallel vote and approved by CENELEC as EN IEC 62541-4:2020.

The following dates are fixed:

- latest date by which the document has to be implemented at national level by publication of an identical national standard or by endorsement (dop) 2021-05-17
- latest date by which the national standards conflicting with the document have to be withdrawn (dow) 2023-08-17

This document supersedes EN 62541-4:2015 and all of its amendments and corrigenda (if any).

Attention is drawn to the possibility that some of the elements of this document may be the subject of patent rights. CENELEC shall not be held responsible for identifying any or all such patent rights.

This document has been prepared under a mandate given to CENELEC by the European Commission and the European Free Trade Association.

## **Endorsement notice**

The text of the International Standard IEC 62541-4:2020 was approved by CENELEC as a European Standard without any modification.

 $-2 -$  IEC 62541-4:2020 © IEC 2020

# **CONTENTS**

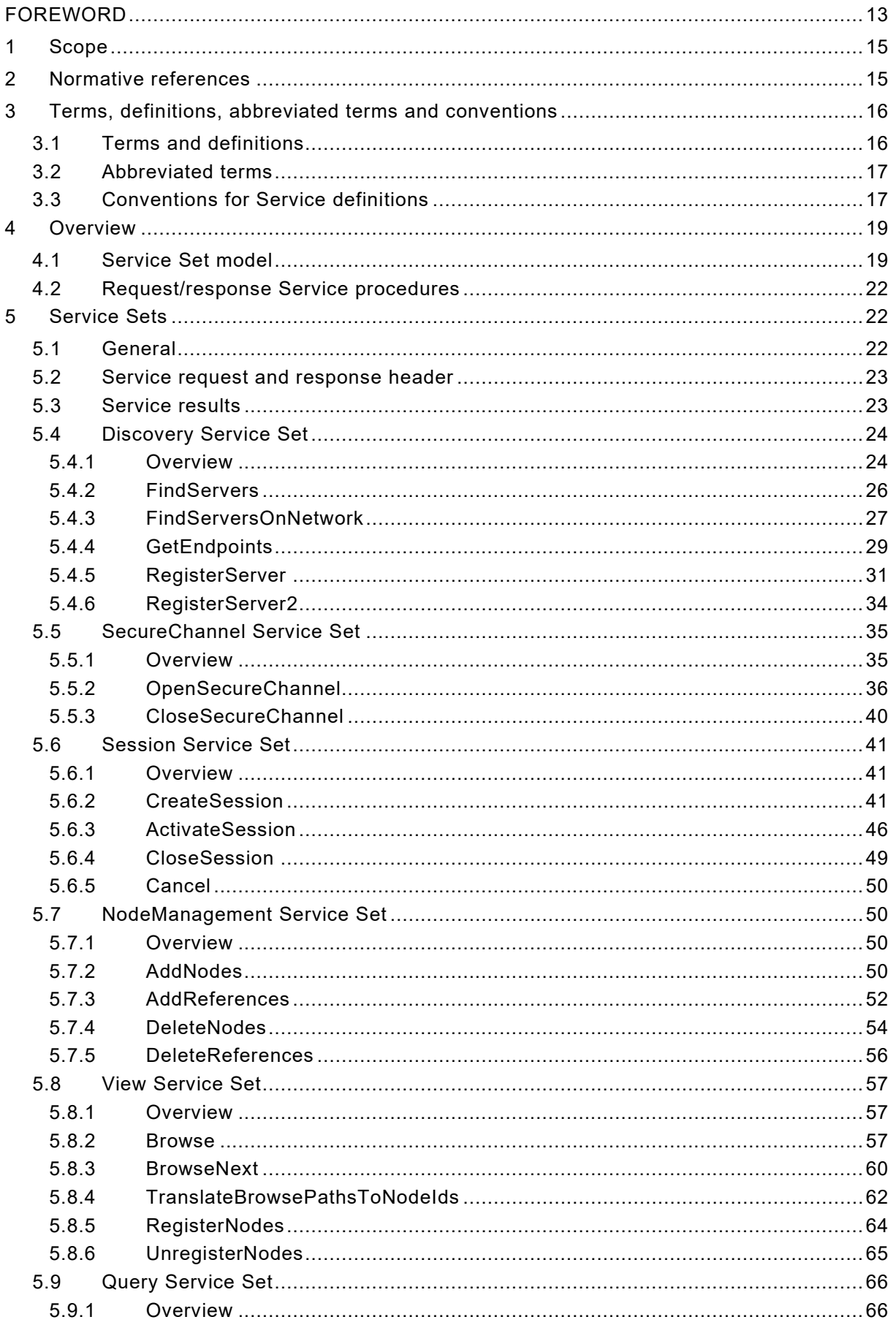

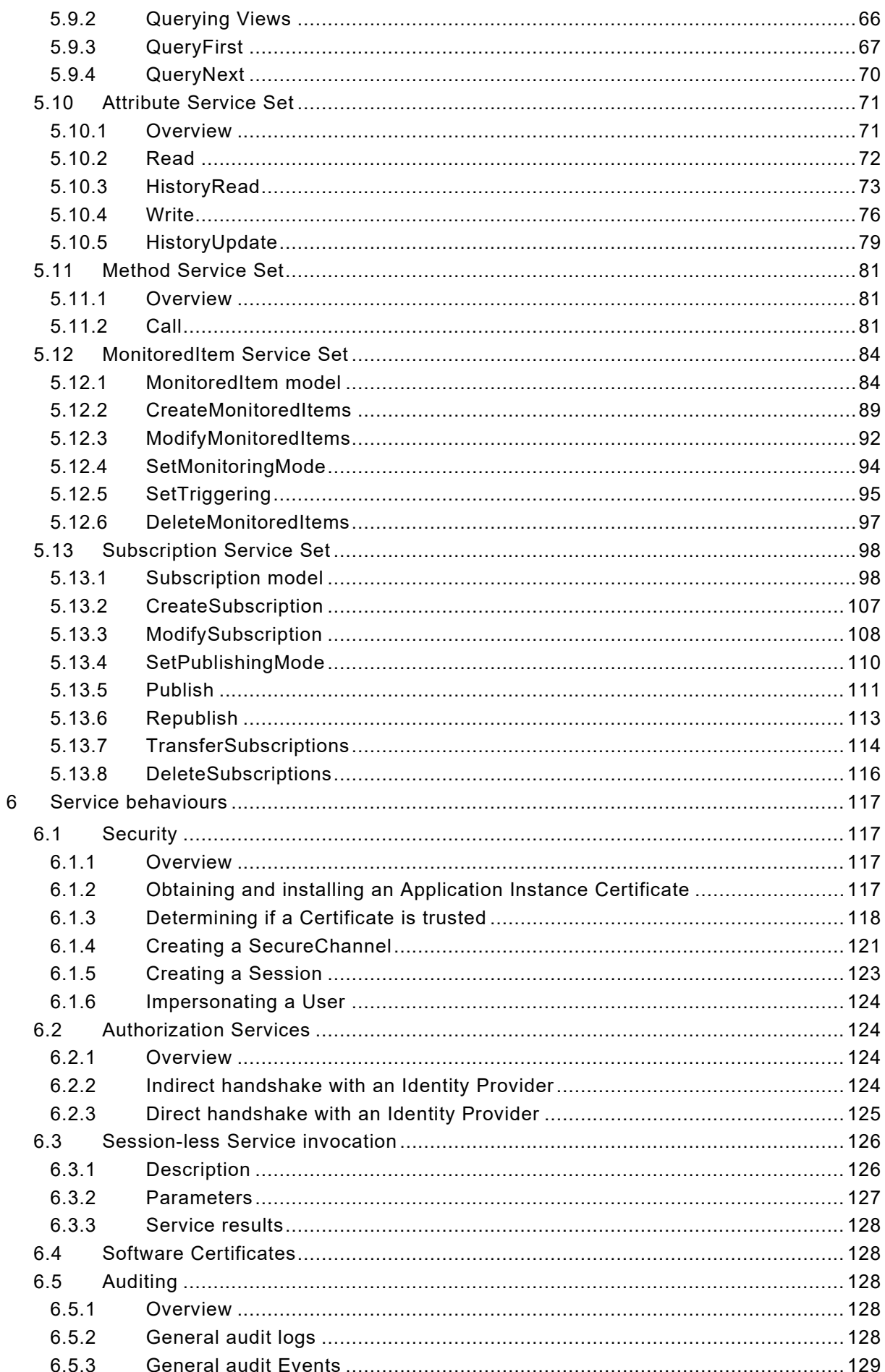

 $-4-$ 

IEC 62541-4:2020 © IEC 2020

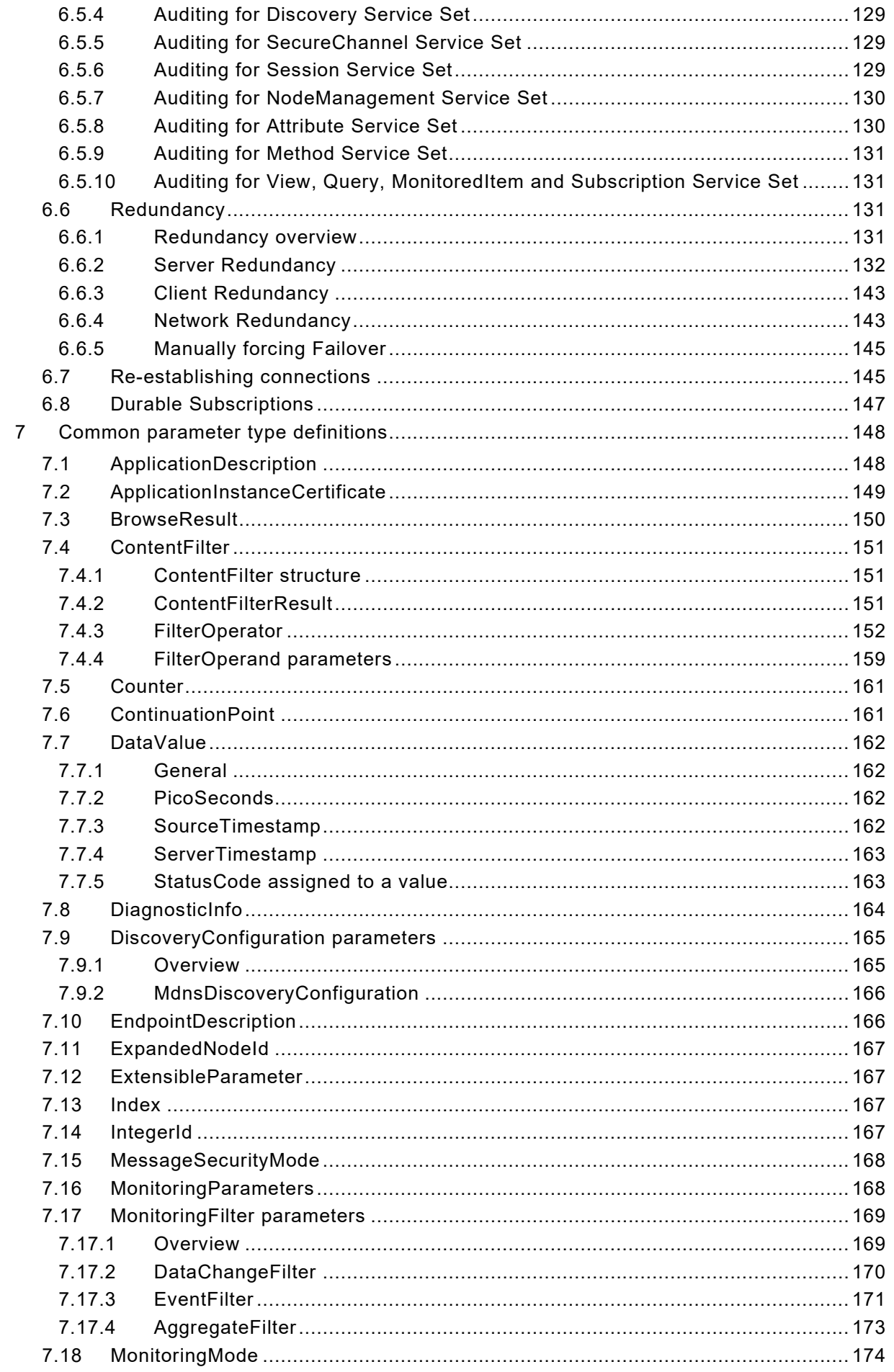

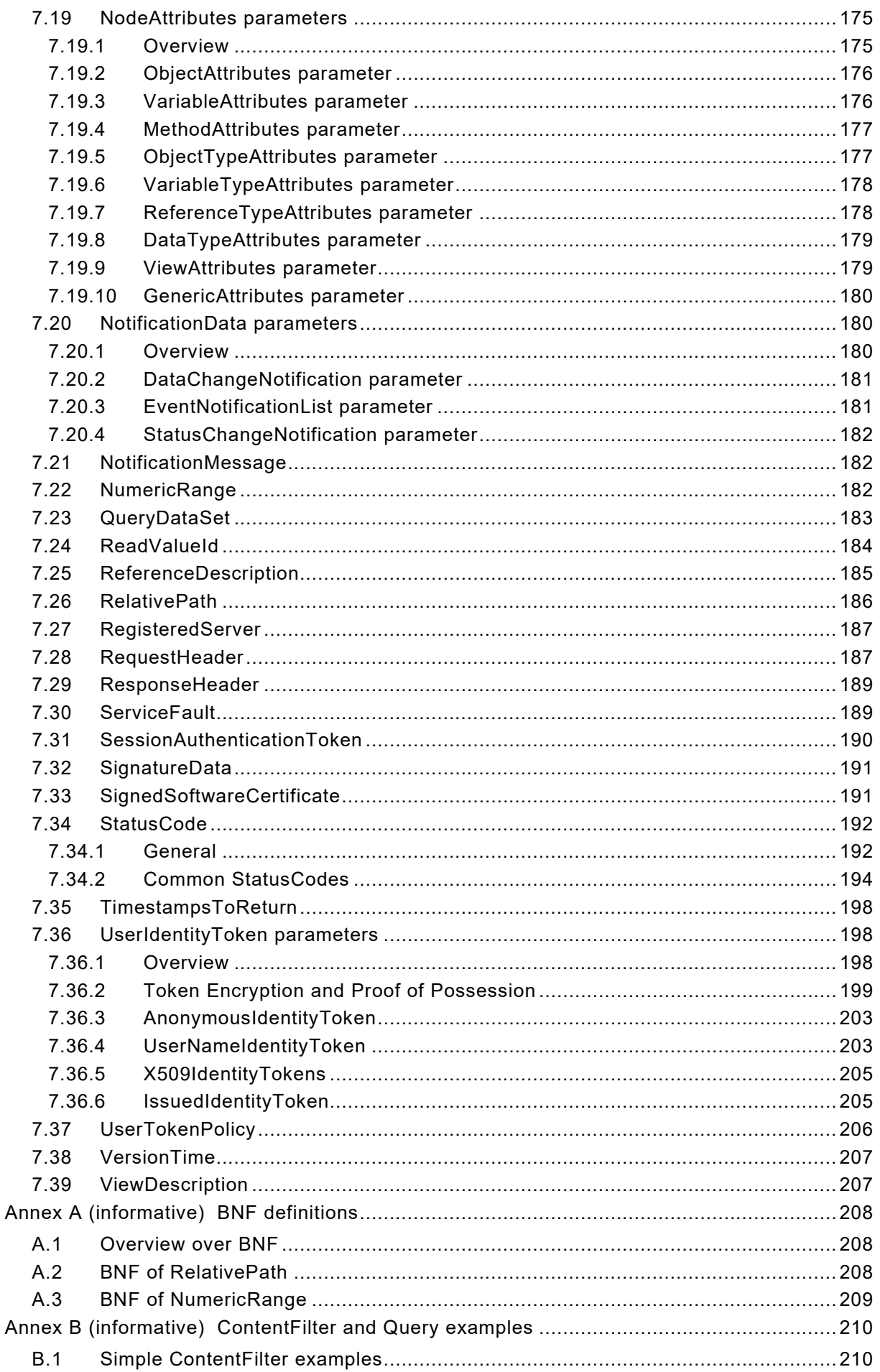

 $-6-$ 

IEC 62541-4:2020 © IEC 2020

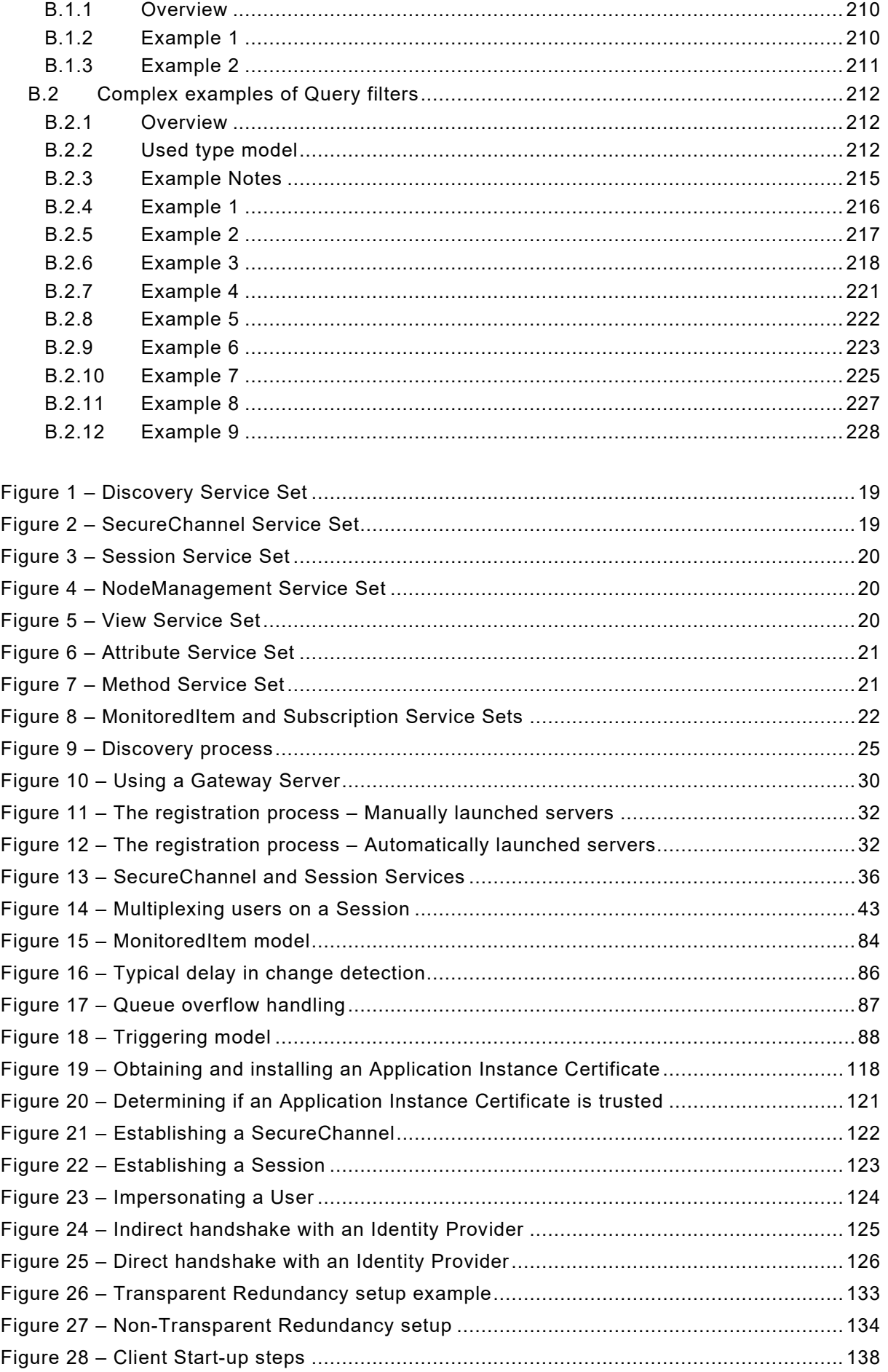

# IEC 62541-4:2020 © IEC 2020 – 7 –

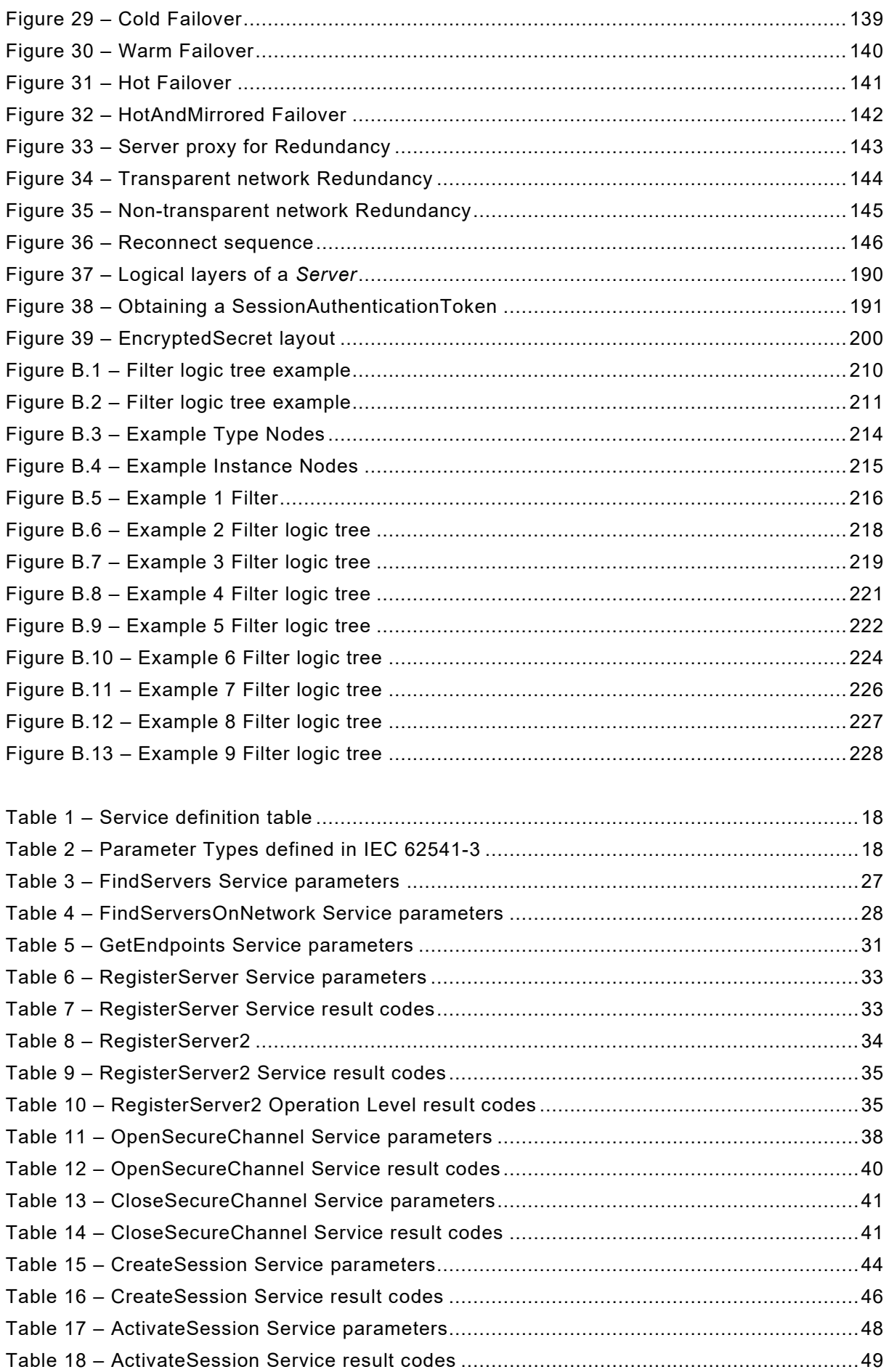

– 8 – IEC 62541-4:2020 © IEC 2020

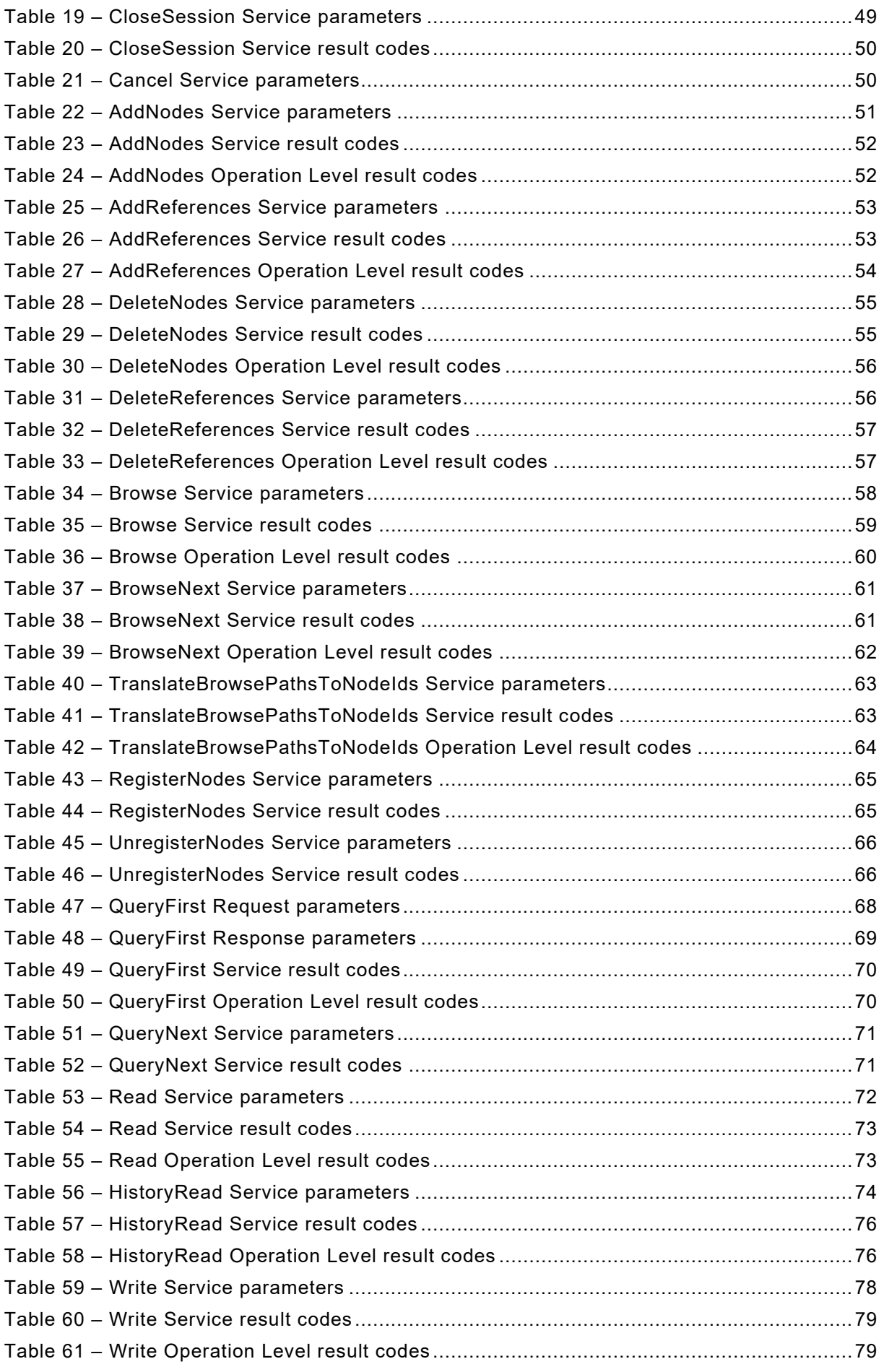

# IEC 62541-4:2020 © IEC 2020 – 9 –

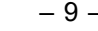

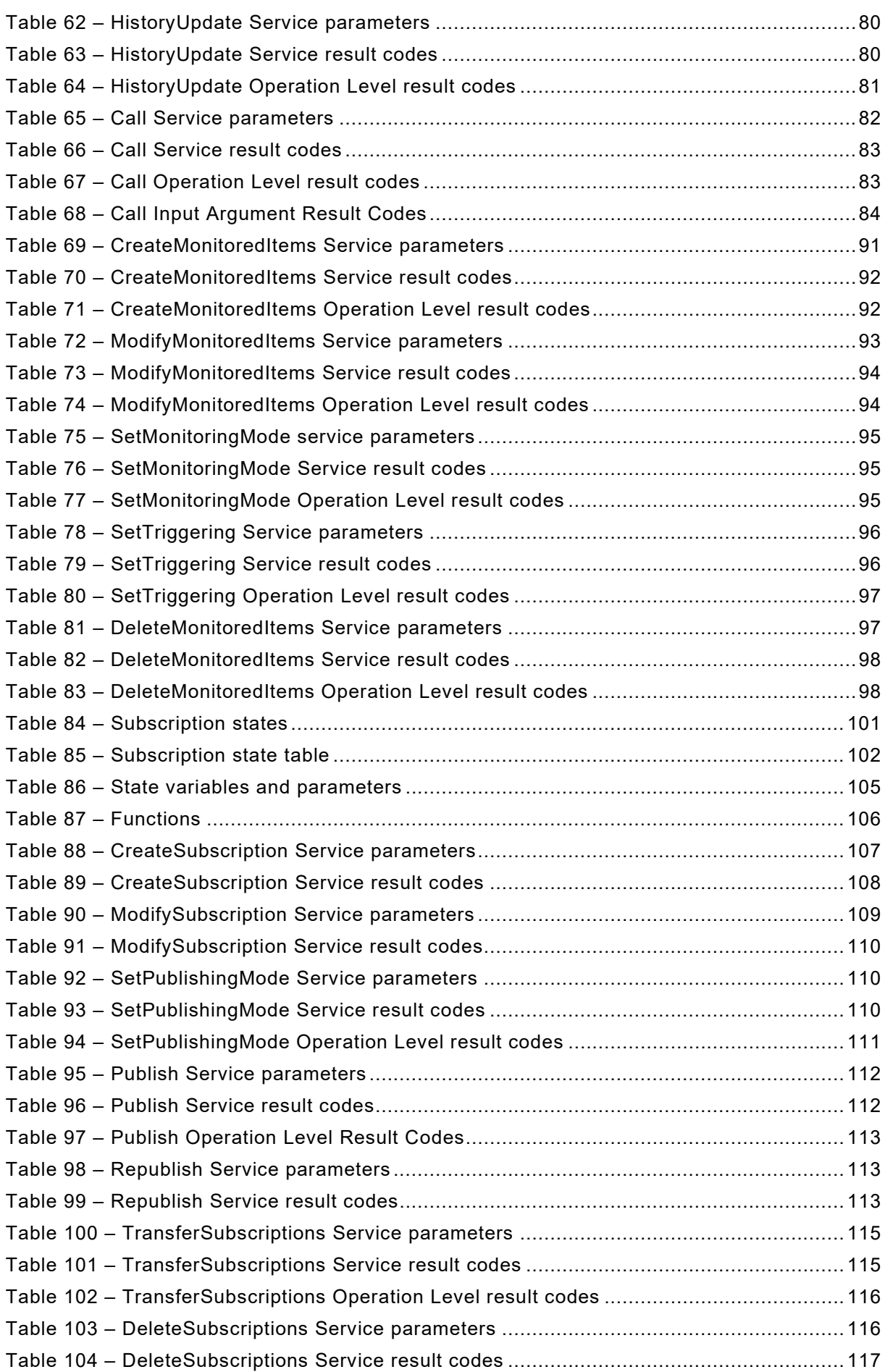

– 10 – IEC 62541-4:2020 © IEC 2020

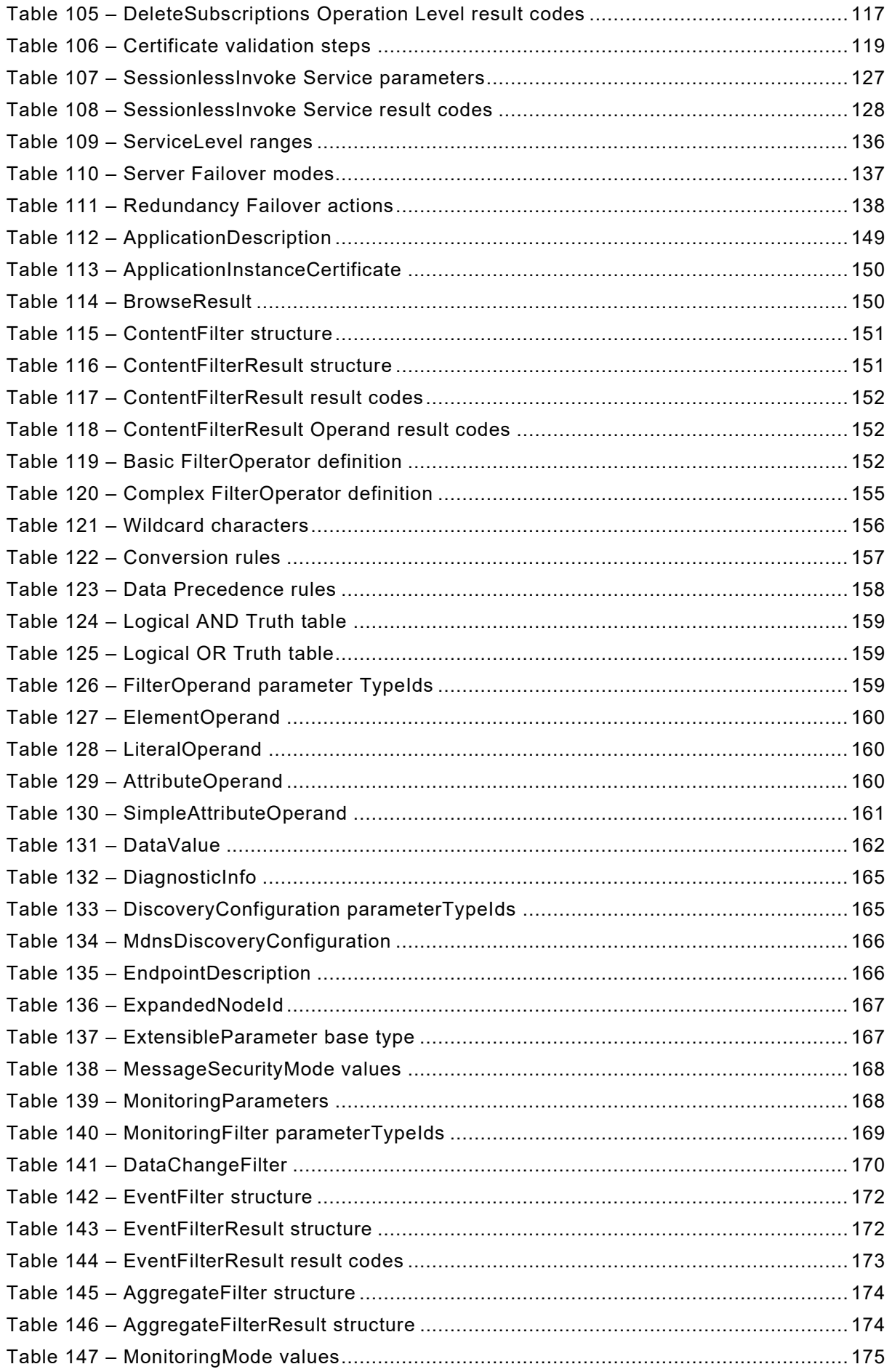

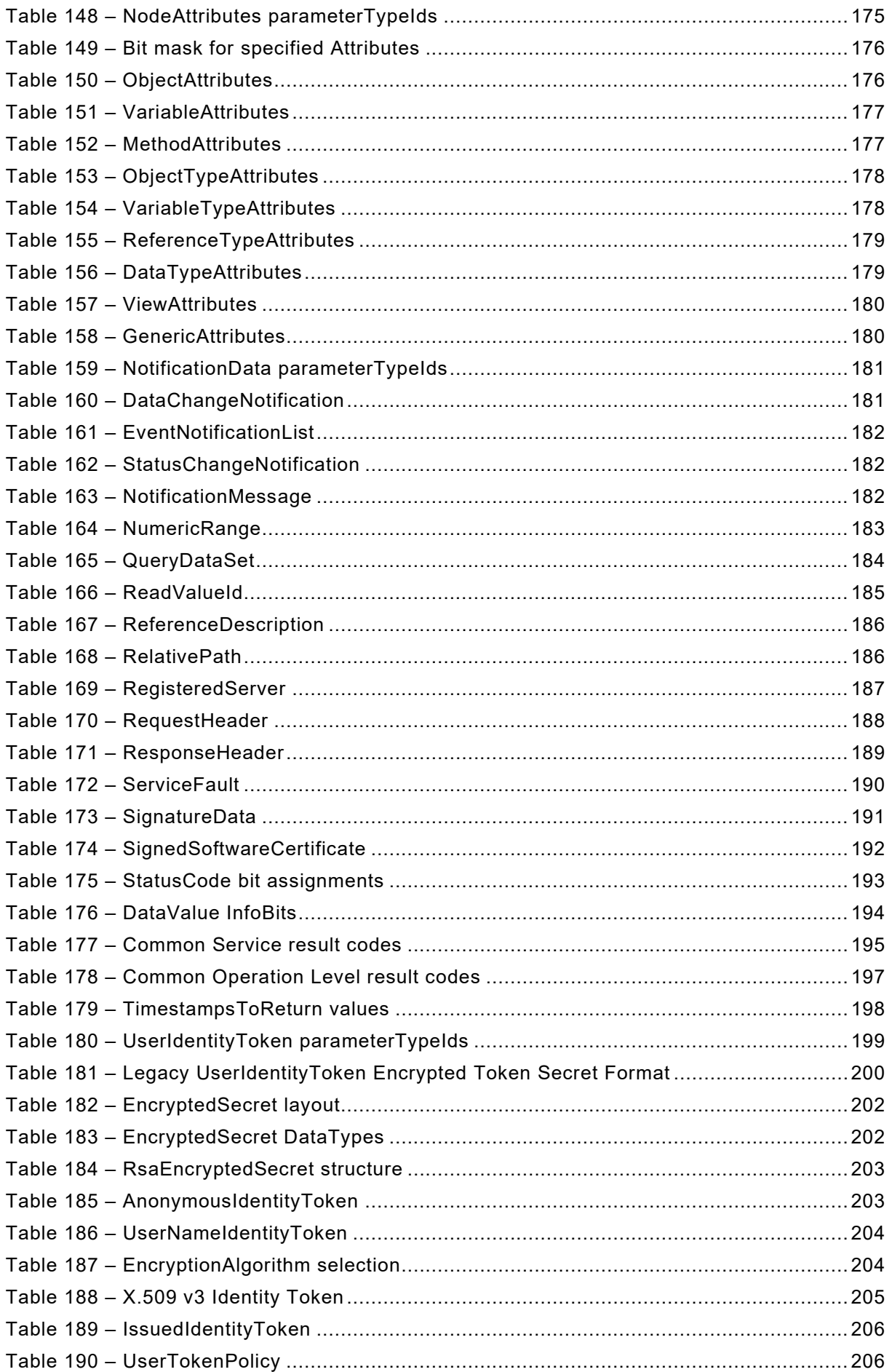

– 12 – IEC 62541-4:2020 © IEC 2020

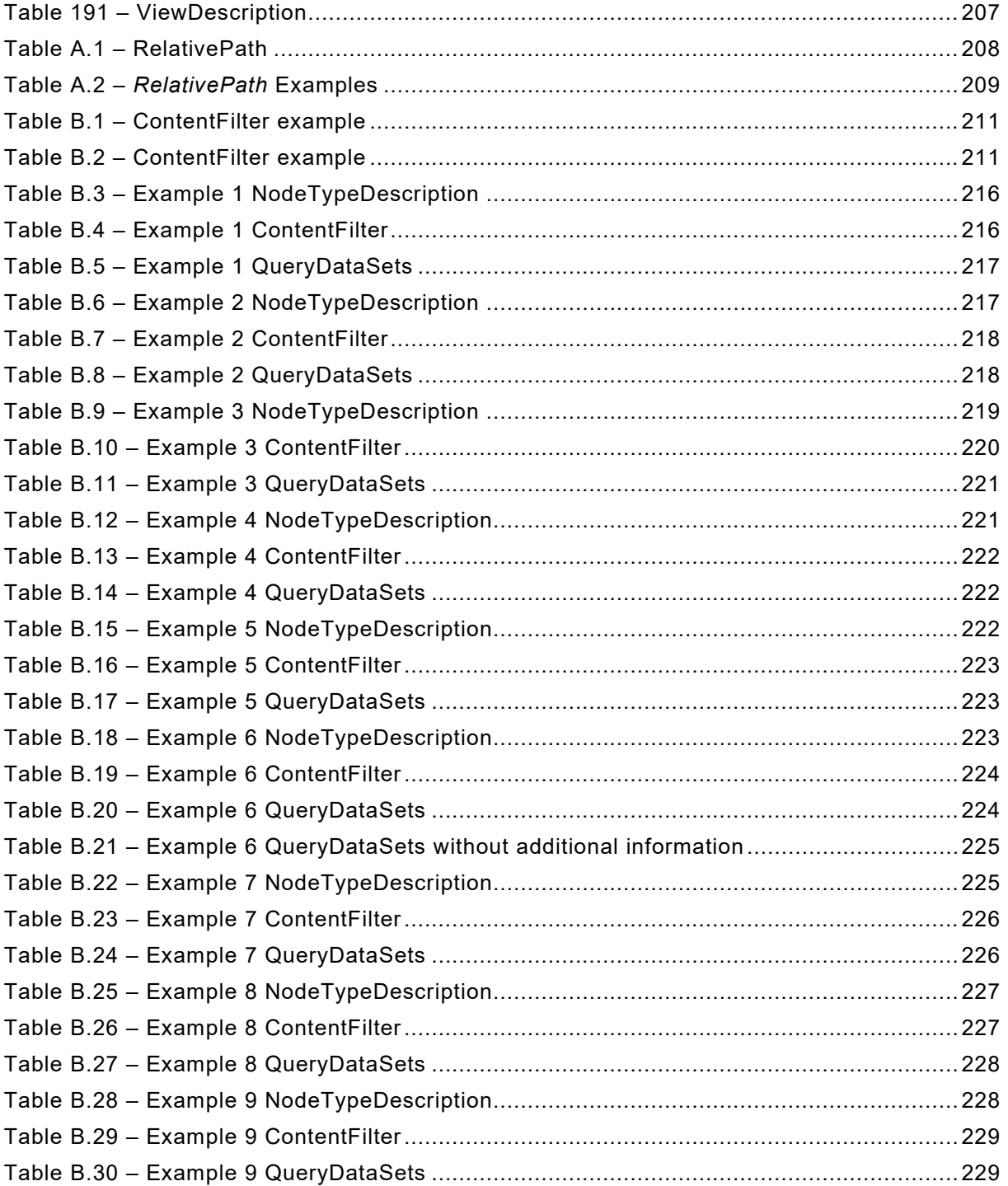

IEC 62541-4:2020 © IEC 2020 – 13 –

#### INTERNATIONAL ELECTROTECHNICAL COMMISSION

\_\_\_\_\_\_\_\_\_\_\_\_

# **OPC UNIFIED ARCHITECTURE –**

### **Part 4: Services**

#### FOREWORD

- <span id="page-15-0"></span>1) The International Electrotechnical Commission (IEC) is a worldwide organization for standardization comprising all national electrotechnical committees (IEC National Committees). The object of IEC is to promote international co-operation on all questions concerning standardization in the electrical and electronic fields. To this end and in addition to other activities, IEC publishes International Standards, Technical Specifications, Technical Reports, Publicly Available Specifications (PAS) and Guides (hereafter referred to as "IEC Publication(s)"). Their preparation is entrusted to technical committees; any IEC National Committee interested in the subject dealt with may participate in this preparatory work. International, governmental and nongovernmental organizations liaising with the IEC also participate in this preparation. IEC collaborates closely with the International Organization for Standardization (ISO) in accordance with conditions determined by agreement between the two organizations.
- 2) The formal decisions or agreements of IEC on technical matters express, as nearly as possible, an international consensus of opinion on the relevant subjects since each technical committee has representation from all interested IEC National Committees.
- 3) IEC Publications have the form of recommendations for international use and are accepted by IEC National Committees in that sense. While all reasonable efforts are made to ensure that the technical content of IEC Publications is accurate, IEC cannot be held responsible for the way in which they are used or for any misinterpretation by any end user.
- 4) In order to promote international uniformity, IEC National Committees undertake to apply IEC Publications transparently to the maximum extent possible in their national and regional publications. Any divergence between any IEC Publication and the corresponding national or regional publication shall be clearly indicated in the latter.
- 5) IEC itself does not provide any attestation of conformity. Independent certification bodies provide conformity assessment services and, in some areas, access to IEC marks of conformity. IEC is not responsible for any services carried out by independent certification bodies.
- 6) All users should ensure that they have the latest edition of this publication.
- 7) No liability shall attach to IEC or its directors, employees, servants or agents including individual experts and members of its technical committees and IEC National Committees for any personal injury, property damage or other damage of any nature whatsoever, whether direct or indirect, or for costs (including legal fees) and expenses arising out of the publication, use of, or reliance upon, this IEC Publication or any other IEC Publications.
- 8) Attention is drawn to the Normative references cited in this publication. Use of the referenced publications is indispensable for the correct application of this publication.
- 9) Attention is drawn to the possibility that some of the elements of this IEC Publication may be the subject of patent rights. IEC shall not be held responsible for identifying any or all such patent rights.

International Standard IEC 62541-4 has been prepared by subcommittee 65E: Devices and integration in enterprise systems, of IEC technical committee 65: Industrial-process measurement, control and automation.

This third edition cancels and replaces the second edition published in 2015. This edition constitutes a technical revision.

This edition includes the following significant technical changes with respect to the previous edition:

- a) Added ability to resend all data of monitored items in a Subscription using the ResendData Method.
- b) Added support for durable Subscriptions (lifetime of hours or days).
- c) Added Register2 and FindServersOnNetwork Services to support network-wide discovery using capability filters.
- d) Removed definition of software certificates. Will be defined in a future edition.

 $-14 -$  IEC 62541-4:2020 © IEC 2020

- e) Extended and partially revised the redundancy definition. Added sub-range definitions for
- f) Added a section on how to use Authorization Services to request user access tokens.
- g) Added JSON Web Tokens (JWTs) as a new user token.

ServiceLevel and added more terms for redundancy.

- h) Added the concept of session-less service invocation.
- i) Added a generic structure that allows passing any number of attributes to the AddNodes Service.
- j) Added requirement to protect against user identity token attacks.
- k) Added new EncryptedSecret format for user identity tokens.

The text of this standard is based on the following documents:

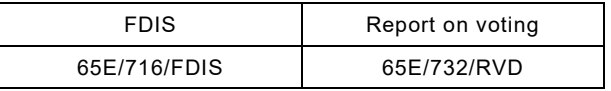

Full information on the voting for the approval of this International Standard can be found in the report on voting indicated in the above table.

This document has been drafted in accordance with the ISO/IEC Directives, Part 2.

Throughout this document and the other parts of the IEC 62541 series, certain document conventions are used:

*Italics* are used to denote a defined term or definition that appears in Clause 3 in one of the parts of the series.

*Italics* are also used to denote the name of a service input or output parameter or the name of a structure or element of a structure that are usually defined in tables.

The *italicized terms and names* are also, with a few exceptions, written in camel-case (the practice of writing compound words or phrases in which the elements are joined without spaces, with each element's initial letter capitalized within the compound). For example the defined term is *AddressSpace* instead of Address Space. This makes it easier to understand that there is a single definition for *AddressSpace*, not separate definitions for Address and Space.

A list of all parts of the IEC 62541 series, published under the general title *OPC Unified Architecture*, can be found on the IEC website.

The committee has decided that the contents of this document will remain unchanged until the stability date indicated on the IEC website under "http://webstore.iec.ch" in the data related to the specific document. At this date, the document will be

- reconfirmed,
- withdrawn,
- replaced by a revised edition, or
- amended.

**IMPORTANT – The 'colour inside' logo on the cover page of this publication indicates that it contains colours which are considered to be useful for the correct understanding of its contents. Users should therefore print this document using a colour printer.**

IEC 62541-4:2020 © IEC 2020 – 15 –

### **OPC UNIFIED ARCHITECTURE –**

### **Part 4: Services**

#### <span id="page-17-0"></span>**1 Scope**

\_\_\_\_\_\_\_\_\_\_\_\_\_

This part of IEC 62541 defines the OPC Unified Architecture (OPC UA) *Services*. The *Services* defined are the collection of abstract Remote Procedure Calls (RPC) that are implemented by OPC UA *Servers* and called by OPC UA *Clients*. All interactions between OPC UA *Clients* and *Servers* occur via these *Services*. The defined *Services* are considered abstract because no particular RPC mechanism for implementation is defined in this document. IEC [62541](#page-17-2)‑6 specifies one or more concrete mappings supported for implementation. For example, one mapping in IEC [62541](#page-17-2)-6 is to XML Web Services. In that case the *Services* described in this document appear as the Web service methods in the WSDL contract.

Not all OPC UA *Servers* will need to implement all of the defined *Services*. IEC [62541](#page-17-3)‑7 defines the *Profiles* that dictate which Services need to be implemented in order to be compliant with a particular *Profile*.

#### <span id="page-17-1"></span>**2 Normative references**

The following documents are referred to in the text in such a way that some or all of their content constitutes requirements of this document. For dated references, only the edition cited applies. For undated references, the latest edition of the referenced document (including any amendments) applies.

IEC TR 62541‑1*, OPC Unified Architecture – Part 1: Overview and Concepts*

IEC TR 62541‑2, *OPC Unified Architecture – Part 2: Security Model*

IEC 62541‑3, *OPC Unified Architecture – Part 3: Address Space Model* 

IEC 62541‑5, *OPC Unified Architecture – Part 5: Information Model*

<span id="page-17-2"></span>IEC 62541‑6, *OPC Unified Architecture – Part 6: Mappings*

<span id="page-17-3"></span>IEC 62541‑7, *OPC Unified Architecture – Part 7: Profiles*

IEC 62541‑8, *OPC Unified Architecture – Part 8: Data Access*

IEC 62541‑11, *OPC Unified Architecture – Part 11: Historical Access*

IEC 62541‑12[1](#page-17-4), *OPC Unified Architecture – Part 12: Discovery and Global Services*

IEC 62541‑13, *OPC Unified Architecture – Part 13: Aggregates*

<span id="page-17-4"></span><sup>1</sup> Under preparation. Stage at the time of publication: IEC CDV 62541-12:2018.